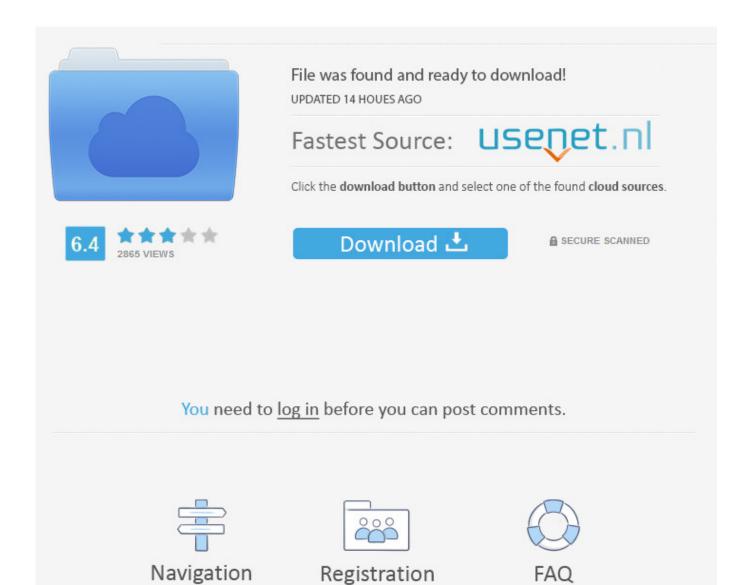

Mac For The Blind

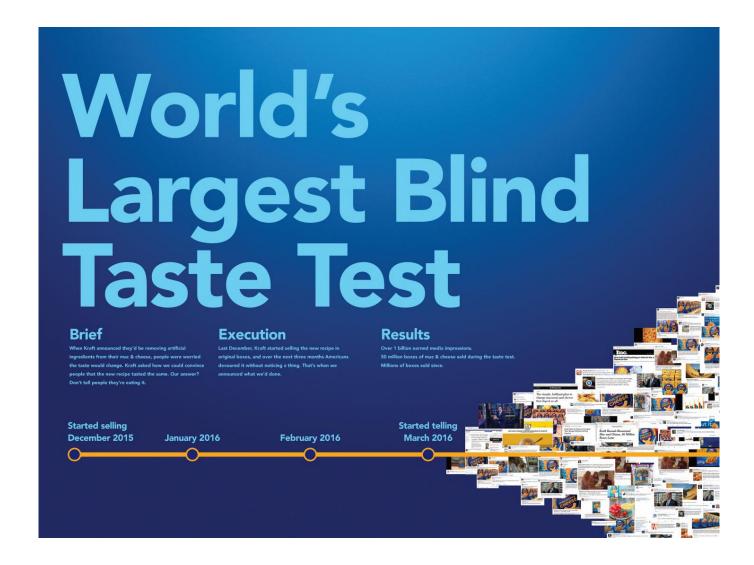

Mac For The Blind

2/5

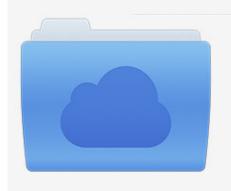

File was found and ready to download! UPDATED 14 HOUES AGO

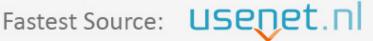

Click the download button and select one of the found cloud sources.

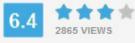

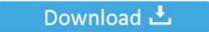

**⋒** SECURE SCANNED

You need to <u>log in</u> before you can post comments.

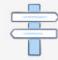

Navigation

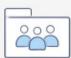

Registration

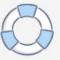

Every Mac is built with assistive technologies to support people who are blind or have low vision. This is a community of Apple product users who are blind or visually impaired If you are using any Apple device, it is well worth visiting this excellent website.

- 1. blind
- 2. blind movie
- 3. blinding lights

Hover Text lets you instantly magnify a selection of text And Display Accommodations support.

## blind

blinding lights, blinding lights lyrics, blinding lights chords, blind, blind meaning, blinds to go, blind movie, blindspot, blinds direct, blind side, blind people, blind skateboards, blindspotting, blind guardian, blinder Fifa 12 No Origin Crack Download

Since the Mac operating system is updated yearly, I have tried to keep the material as general as possible so that the material addresses the vast majority of.. If you are purchasing any of the lessons along with free ones you may use the Shopping cart normally.. 00 registration fee involved in joining them • The paid courses will have a few additional benefits that are not available with the free courses to be announced later. Sniper Elite Mac Download

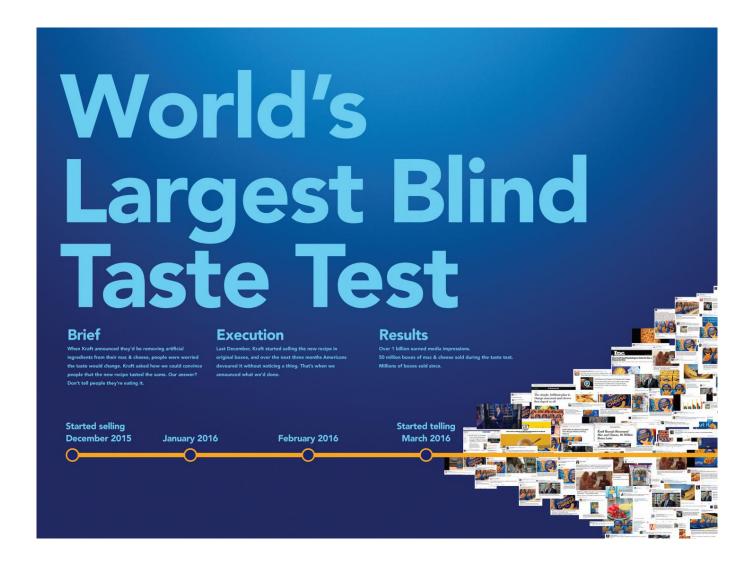

4/5

## Uninstall Flash Player Mac Os X 10.10

## blind movie

### Sierra Wireless Wwan Modem Driver For Mac

Mac Access net This website has e-mail lists, podcasts, and more Mac for the Blind This website contains a wealth of information for Mac users who are blind or visually impaired. Please note the following:• Three of these courses are free to join,• Three of the courses have a \$15. netgear genie herunterladen mac

# blinding lights

#### Crimson skies windows 7 download

• The courses will take place every two weeks until the middle of DecemberPlease make your selections carefully as you read through the registration information below.. Welcome to the Mac for the Blind Audio Tutorial Series page for Mac OS X These lessons specifically address Mac OS X and both the VoiceOver features and Mac OS X features of importance.. This includes details and a schedule for the planned courses that will run through the fall of 2020.. If you are only signing up for free lessons please go to our Contact page (Click here) and enter which free lessons (one, three and five) you are interested in.. Also, please note that the later dates might be subject to change, though, of course, registrants will be notified well in advance if this should occur.. Mac Computer For The BlindMac Blinds Delhi We are experiencing a problem wit the PayPal cart as it pertains to free lessons.. Mac for the Blind is proud to announce the continuation of the Mac for the Blind Online Courses!Please read the following information carefully.. The VoiceOver screen reader describes exactly what's happening on your screen. b0d43de27c Windows Vista Thumbnail Problem

b0d43de27c

يرنامج بعيد الملفات المحذوفة من الكمييوتر ديسك الخارجي